## **Week commencing: Monday, 13 July 2020**

**The tasks highlighted in yellow are your core subjects so we recommend you prioritise these areas. You have set tasks to submit every fortnight across all of your subjects. Please don't worry if you can't complete all of the work; your wellbeing is the most important thing at this time! Please keep in touch with your subject teachers and Tutor via email so that they can support you. Further details for every subject are on your epraise. If you are unsure about anything, please email your subject teacher or the support email: [year10support@ivybridge.devon.sch.uk](mailto:year10support@ivybridge.devon.sch.uk)**.

## **Year 10 Weekly Menu**

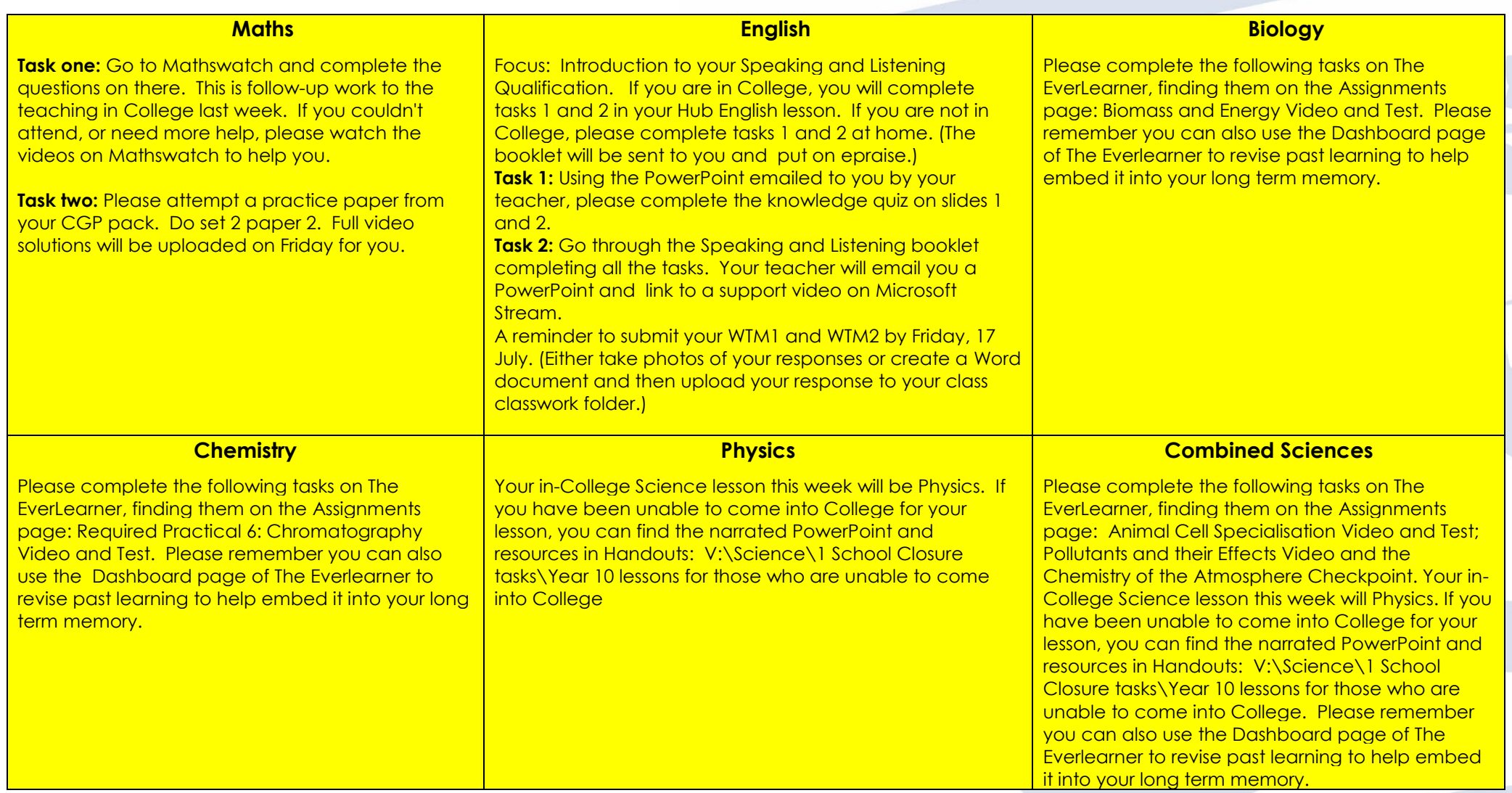

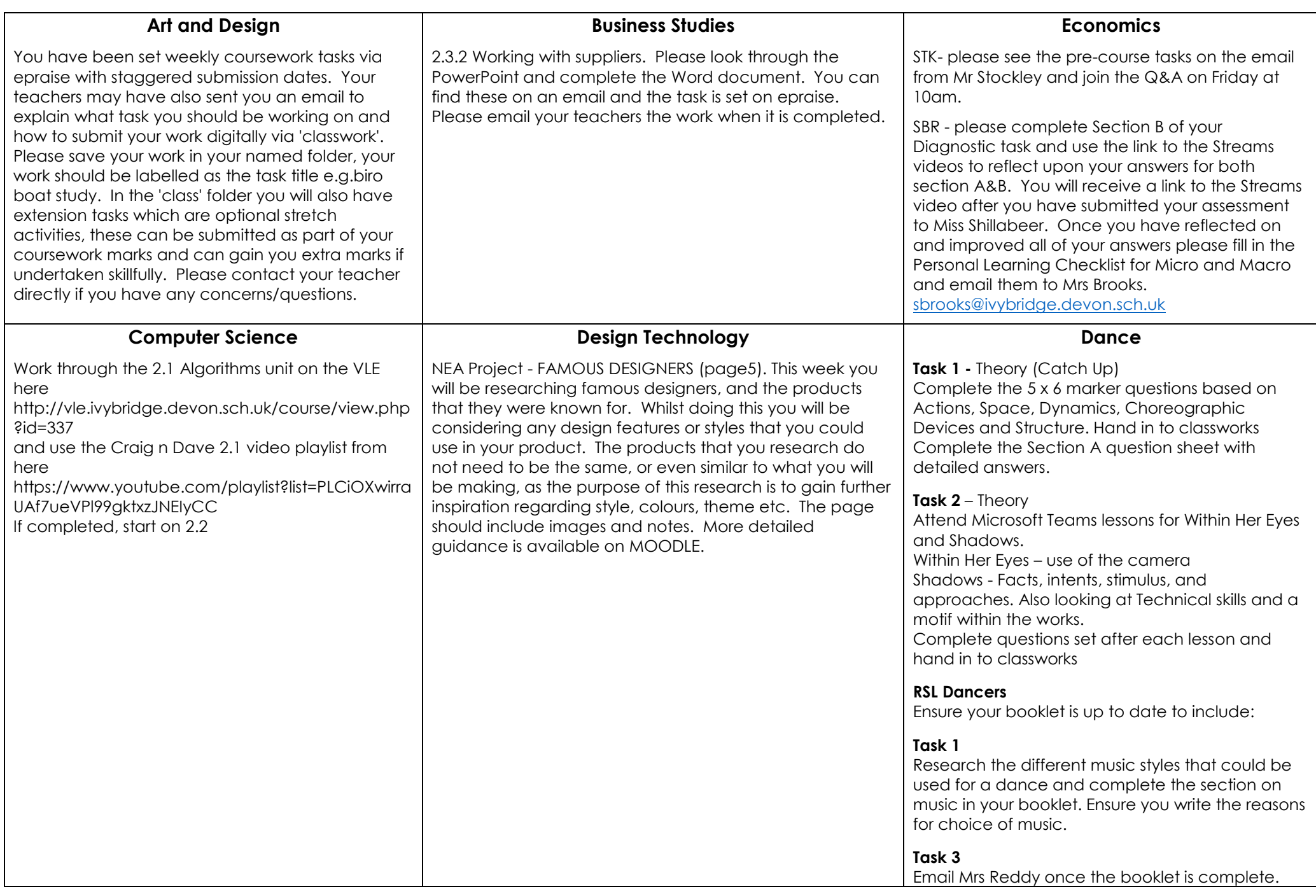

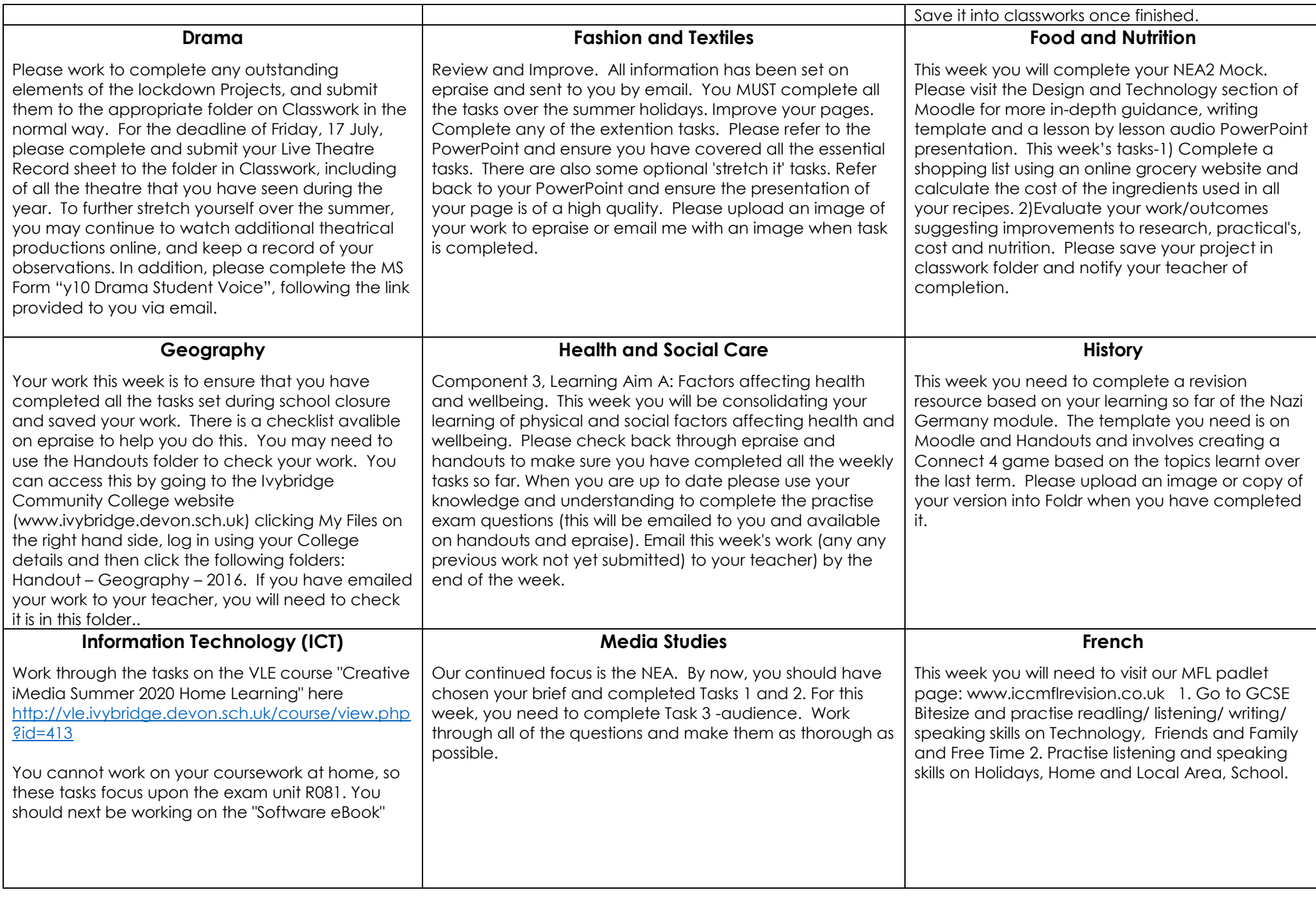

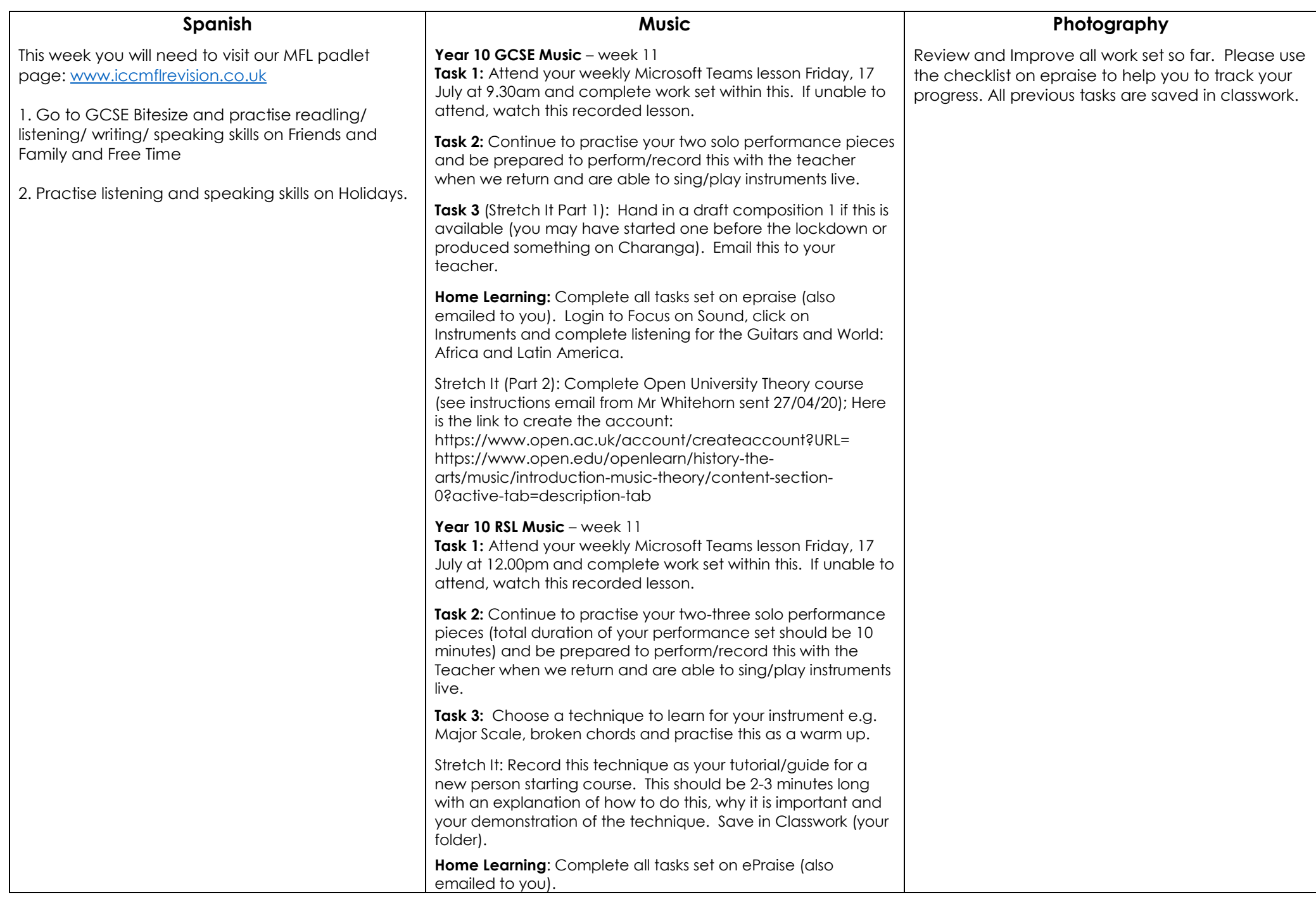

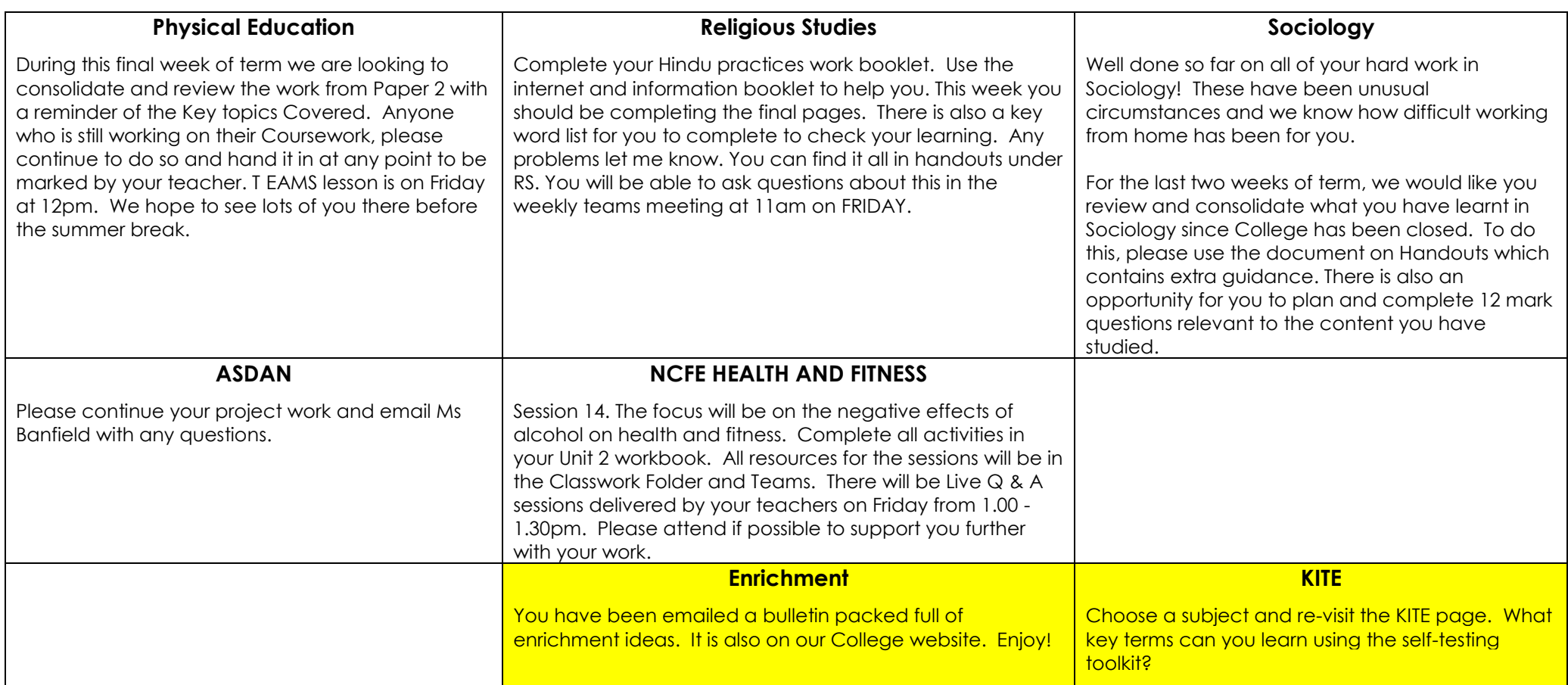